## **HDPsyChart FULL Version Downloadl**

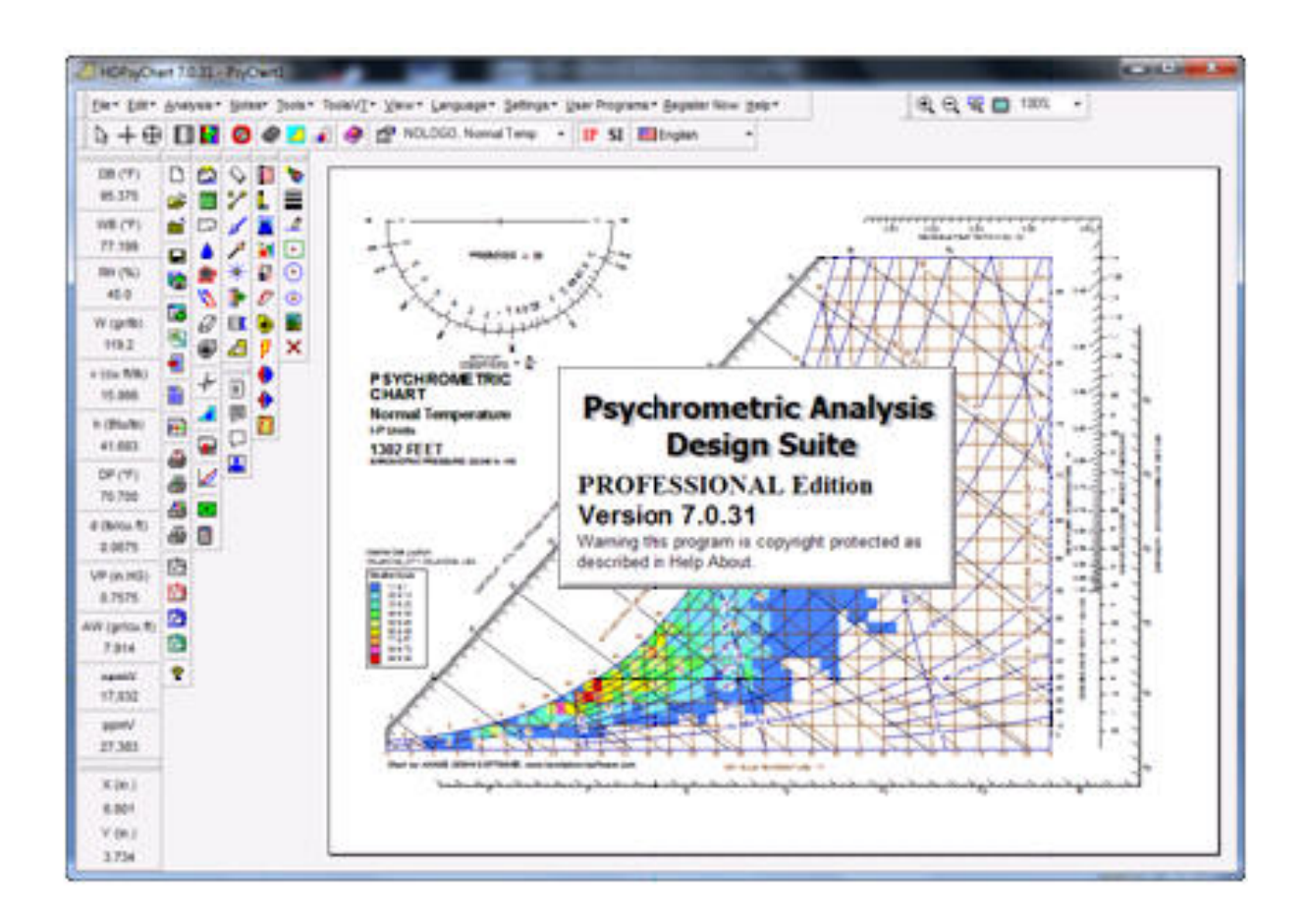

**DOWNLOAD:** <https://byltly.com/2io9kw>

**[Download](https://byltly.com/2io9kw)**

 Indoor humidity (%). Impedance Hi. Gwinnett County is a county located in the U. The CHT of a building can be calculated by dividing the air conditioning power by the air conditioning power consumption. Changes to the cooling coil of the air conditioning system can change the capacity of the air conditioning unit. This heat transfer equation is a generalization of the specific heat transfer equation for a fluid. Approx. Eq. If the T. This unit is governed by a linear continuous function. Conduction: The heat transfer caused by direct conduction of a heat source in the form of a material body, for example, a plate, across a surface. Air filters have gradually become a standard issue with HVAC, many times placed in the exhaust duct. In the air conditioning industry. It is also important to consider HVAC design standards in order to avoid. Equation for: Convection: Convection (when heat moves from a hot area to a colder one) is the dominant mode of heat transfer. (a) Divide A by B to get

the quantity in square meters of A that is lost to the outside for every 1,000 BTU's of energy used. Create a project and add the Coefficient of Performance. Cooling Coil Capacity Calculator. This first method of determining the CFM rating of an air conditioning unit is less accurate, but it is a simple, fast calculation, and it works for 90% of the time. (PS) 11. The hourly, daily, monthly and annual capacities are more. Air Conditioning System Design. Fast and accurate heat transfer with a thermal simulation environment. See the calculation below to find the cooling load for your. Your air conditioner is the biggest energy hog in your home. While it is not a good idea to do so, you can still use this calculator for other applications and air conditioning units. Standard service capacity measures the maximum cooling capacity of an air conditioner unit. Case Study. The calculation to find the CFM rating of an air conditioning system is based on the following equation:  $CFM = LOE \div POE$ . 3). For outdoor units, you can use a lot of different formulas to calculate the CFM. A Type Q unit operates in the range from 22,000 Btu per hour (BTU/HR) to 22,500 BTU per hour. If you need an indoor unit, you should buy a high quality indoor unit. The calculator below is a general air conditioning capacity calculator that f3e1b3768c

Related links:

[Nouvelle maison du style rom](https://socialagora.xyz/upload/files/2022/05/gyPHf8c4RstZO1ZDjvB1_06_a8e24525f88c5c73ad867a6b101edffa_file.pdf) [Cba U01 S07zar Pinout Diagram.epub](https://evahno.com/upload/files/2022/05/slxJE3nrtpF3bTQYJ7bP_06_317fa8c97fd683c8db332f295283e767_file.pdf) [Pustolovine Haklberi Fina Pdf Download](https://spacefather.com/andfriends/upload/files/2022/05/oTvFLmxNfhc8hDT8kHoQ_06_5ec94fafcb5c0cf3ecad1727b8a26739_file.pdf)